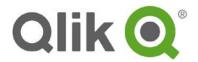

# License Metrics for Qlik® Sense

The License Metrics are part of the Documentation for Qlik Sense and govern the license and use of the Software.

## 1. Tokens

The Qlik Sense Enterprise Server license is based on tokens, which are used to allocate access passes which allow users to access Qlik Sense. Qlik Sense is administered using a License Enabling File (LEF), which determines the number of tokens available to allocate to different access pass types. An access pass allows users to access streams and Applications (Apps) within a Qlik Sense site. A Qlik Sense site is a collection of one or more nodes connected to common central node. The token usage can be adjusted according to the usage need over time.

## 2. Access Passes

There are different types of access passes to choose from and each type corresponds to a specific consumption model for accessing Qlik Sense Enterprise. Each access pass provides the Qlik Sense user with a certain type of access to Qlik Sense Apps.

The following table lists the types of access passes that are available in Qlik Sense Enterprise Server.

| Access Pass Type  | Description                                                                                                    |
|-------------------|----------------------------------------------------------------------------------------------------|
| User Access Pass  | A User Access Pass allows a unique and identified user to access the Qlik Sense hub.  The access pass is valid within an entire Qlik Sense site. For example, if a user first connects to a node in the USA and then, at a later stage, connects to a node in the UK, the user consumes the same access pass, if the two nodes are connected to the same central node.  The maximum number of parallel user connections for a single user of this type of access pass is five (5). A user connection is the combination of device and browser that is used by a single user |
|                   | to connect to Qlik Sense. If a user who already has a user connection connects to Qlik Sense from another browser or device, an additional user connection is established.  One (1) token corresponds to one (1) User Access Pass. User Access Passes are allocated using the Qlik Management Console (QMC). Table Text                                                                                                    |
| Login Access Pass | A Login Access Pass allows an identified or anonymous user to access the hub for a maximum of 60 continuous minutes per 28-day period. If the user exceeds the 60 minute time limitation, the user connection does not time out. Instead, another login access pass is used. If no more login access passes are available, the session is discontinued.                                                                                                    |
|                   | If an identified user is disconnected, the user can re-connect and continue to use the same access pass, if re-connecting within the 60 minutes. If an anonymous user is disconnected, the user gets a new access pass when re-connecting. The login access pass tracks the number of logins and runs over 28 days. For example, if 1000 logins are assigned to Group A, the users in Group A can use 1000 logins over 28 days. If 100 logins are consumed on Day 1, the 100 logins are available again on Day 29.                                                          |
|                   | The maximum number of parallel user connections for a single identified user of this type of                                                                                                    |

QS20 62215 Sense License Metrics | 1

| access pass is five (5). Note that an anonymous user can only have one (1) user connection.                                                  |
|----------------------------------------------------------------------------------------------------|
| One (1) token corresponds to ten (10) Login Access Passes. Login Access Passes are allocated using login access groups in the QMC Table Text |

#### **Applications** 3.

The user can create an App from the hub in a Qlik Sense Desktop installation or from the hub in a Qlik Sense server installation, if the user has the appropriate access rights. Apps are published to streams from the QMC in a Qlik Sense server installation. In order to publish an App which is created in a Qlik Sense Desktop installation, the App must first be imported using the QMC in a Qlik Sense Server installation. The security rules applied to the App, stream or user determine who can access the content and what the user is allowed to do. The App is locked when published. Content can be added to a published app via the hub in a Qlik Sense server installation, but content that was published with the original App cannot be edited. Apps can only be deleted from the Apps overview page of the QMC.

#### **Removing Access Passes** 4.

| Access Pass Type  | Description                                                                                                    |
|-------------------|----------------------------------------------------------------------------------------------------|
| User Access Pass  | When a User Access Pass is removed, it enters quarantine for seven (7) days, counting from the last time that the access pass was used. For example, if the access pass is used on January 10, the tokens used to allocate the access pass are not available for new allocations until January 18.  During the quarantine period, the original allocation of the access pass can be reinstated, which means that the quarantine period ends and the user can start using the access pass again. |
| Login Access Pass | When a Login Access Pass is removed, the tokens used to allocate the access pass become available in accordance to the following procedure:  For every ten (10) unused Login Access Passes, one (1) token is freed up.  For every ten (10) Login Access Passes that leave the used state after 28 days, one (1) token is freed up.                                                                                                    |

### 5. Multiplexing

Multiplexing occurs when multiple end users are able to simultaneously access a single system through a common shared interface, such as a web server product. Because Qlik Sense may assign a token to the shared interface rather than to each of the end users accessing Qlik Sense via the interface, multiplexing can result in the number of actual users exceeding the number of tokens licensed. If Qlik Sense software is utilized with an interface that permits multiplexing to occur, Licensee is required to license a quantity of tokens equivalent to the total number of actual users at the multiplexing front end.

#### **Disconnected Node** 6.

If a node becomes disconnected from the central node in a Qlik Sense site (that is, if the node fails to synchronize with the central node), the disconnected node serves up to its current allocation of licenses. If the disconnected node cannot reach the central node within two (2) hours, the node does not allow any new user connections. When the two hour period has passed, it is still possible to connect to the disconnected node from local host (the local computer on which the disconnected node is running). All user access to this node will be denied until the Node has either been synchronized back to the central Node or a new LEF file has been installed.

#### **Multi-Deployment Sites** 7.

|                 | Description                                                                                                    |
|-----------------|----------------------------------------------------------------------------------------------------|
| Production Site | A Qlik Sense Enterprise Server deployment can include both a development node and a production node supported by one (1) LEF. If there is a need to separate the production node from the development node, this would require two (2) separate licenses and LEF's (or one per Qlik Sense site).                                                                                                    |
| Test Site       | A Qlik Sense Enterprise Test Site provides an environment separate from production to use for data validation, application testing, and preparation/migration of Qlik Sense Applications to new versions and/or releases of Qlik Sense. Tokens for a Test Site are purchased separately from the Production Site. The LEF for a Test Site is licensed separately and does not have to mirror the LEF for a Production Site. A Qlik Test Site is not allowed for production use. |